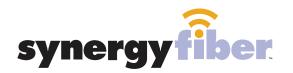

# FOUNDRY

## WIFI & PASSWORD

RESIDENT WIFI SSID: register.synergywifi.com Password: Synergy.203.280.2029 (must register devices first, see below) BASIC WIFI SSID: Foundry.SynergyWifi.com Password: Synergy.203.280.2029

#### **REGISTER!**

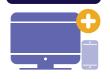

## ALL DEVICES MUST BE REGISTERED FOR SMART WIFI ACCESS!

- **STEP 1** Connect to Foundry.SynergyWifi.com with the password Synergy.203.280.2029
- **STEP 2** Go to register.synergyfiber.com to complete registration of all smart wireless devices
- **STEP 3** Complete the registration for all devices and connect your devices to the Resident Wifi

See below for step by step register instructions

#### What Registering Does

Registering your devices allows them to communicate with one another over the network as well as providing you with additional usability and privacy.

#### **NEED HELP? CONTACT US!**

24/7 SUPPORT DESK: 203.280.2029 EMAIL US: support@synergyfiber.com TEXT US: 734.249.6005 CHAT SUPPORT: synergyfiber.com

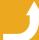

Want to upgrade your service? Go to: synergyfiber.com/shop.html

Scan me to set up your TV! setupmytv.synergyfiber.com

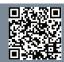

### **Program Guide**

| 02. FOX (WJBK) |
|----------------|
| 03. PBS (WTVS) |
| 04. ABC (WXYZ) |
| 05. CBS (WWJ)  |
| 06. NBC (WDIV) |
| 07. CW (WKBD)  |
| 08. AMC        |
| 09. A&E        |
| 10. TNT        |
| 11. USA        |
| 12. TBS        |
| 13. Freeform   |

I4. IFC
 S. Comedy Central
 Discovery
 History Channel
 FUSE
 BRAVO
 National Geographic
 Animal Planet
 TLC
 Travel Channel
 Paramount
 SYFY

26. Fox Sports 1 27. ESPN 28. ESPN 2 29. ESPNews 30. IND (WADL) 31. ESPN U 32. Tennis 33. SEC 34. NHL 35. Big Ten 36. DISXD 37. NBA TV 38. MLB
39. Golf Channel
40. CNN
41. CNBC
43. C SPAN
44. C SPAN 2
45. MSNBC
46. BITV
47. MTV
48. MTV 2
49. Country Music TV
50. MTV Live

51. Black Entertainment Television65. TOON52. Food Network66. Nickelc53. Cooking Channel67. Nicktoc54. E!68. Weathe55. Hallmark Channel69. Oprah56. HGTV70. Oxyger58. TruTV71. Womer59. TV Land72. VH160. ION73. AXS61. Lifetime63. FX64. REELZ64. REELZ

Updated 6/27/19 \*Subject to Change\*

65. TOON
66. Nickelodeon
67. Nicktoons
68. Weather Channel
69. Oprah Winfrey Network
70. Oxygen
71. Women's Entertainment
72. VH1
73. AXS

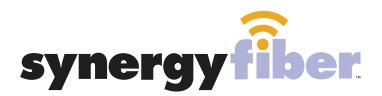

### ALL DEVICES MUST BE REGISTERED FOR SMART WIFI ACCESS!

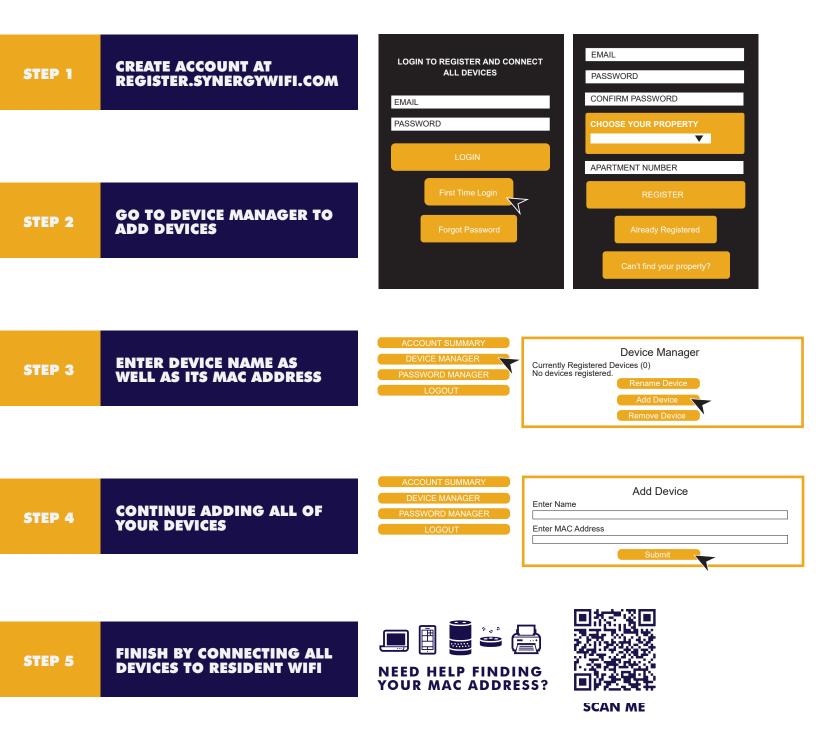